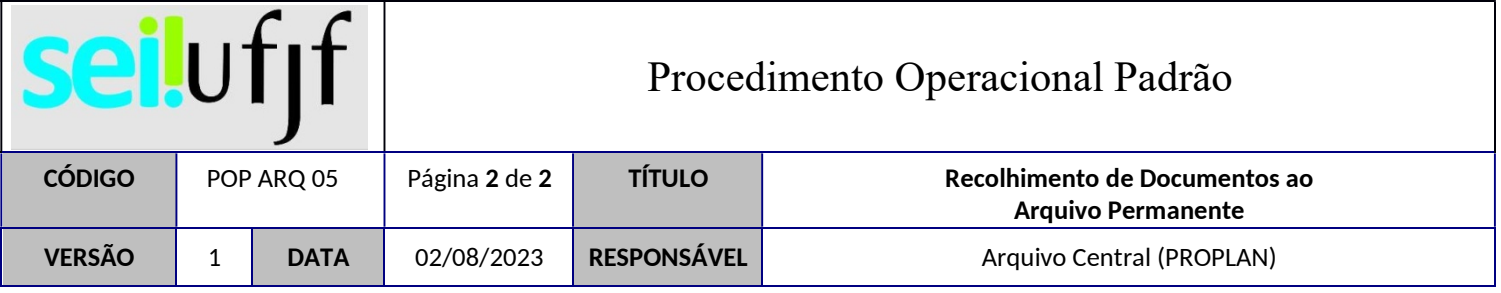

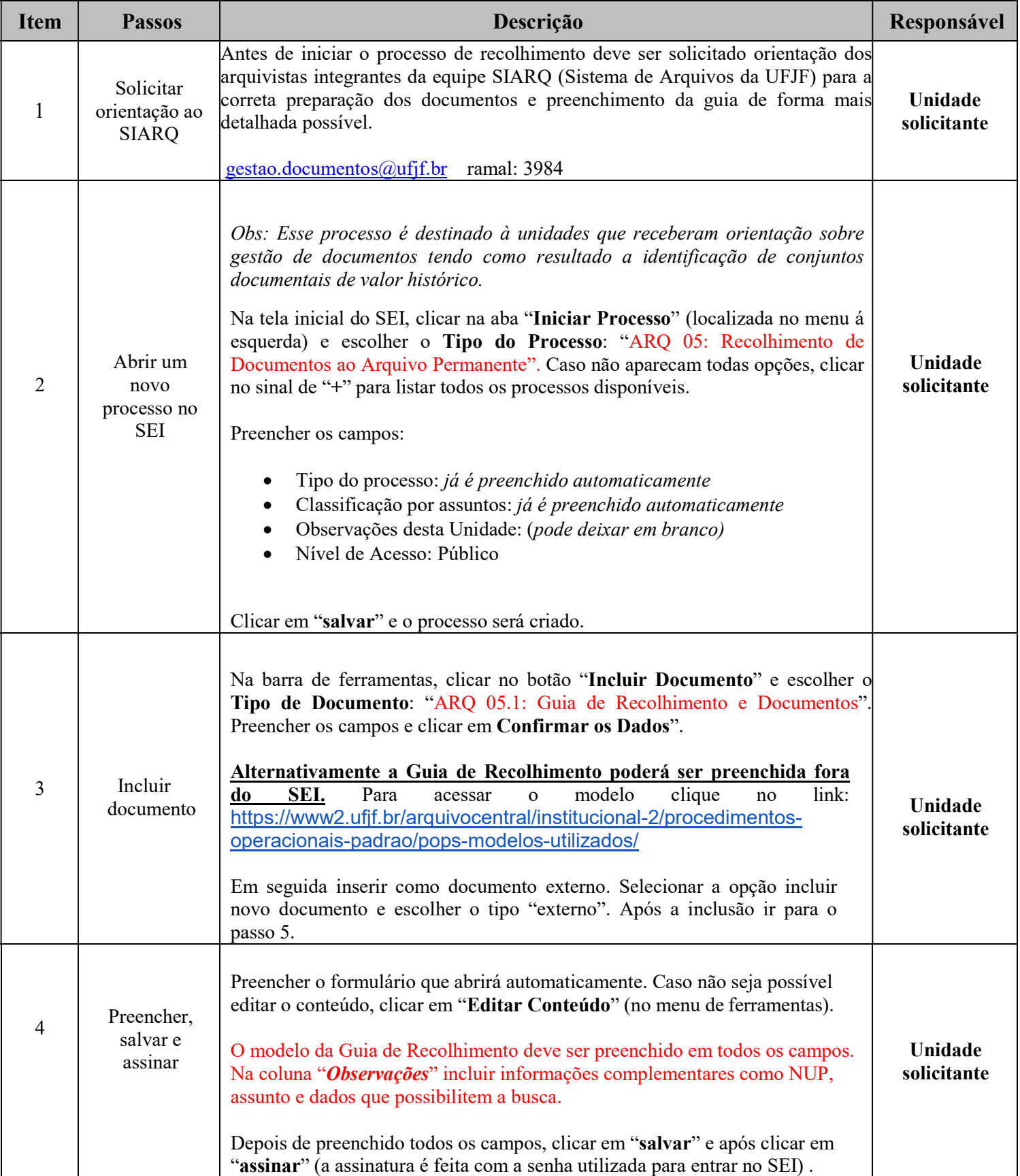

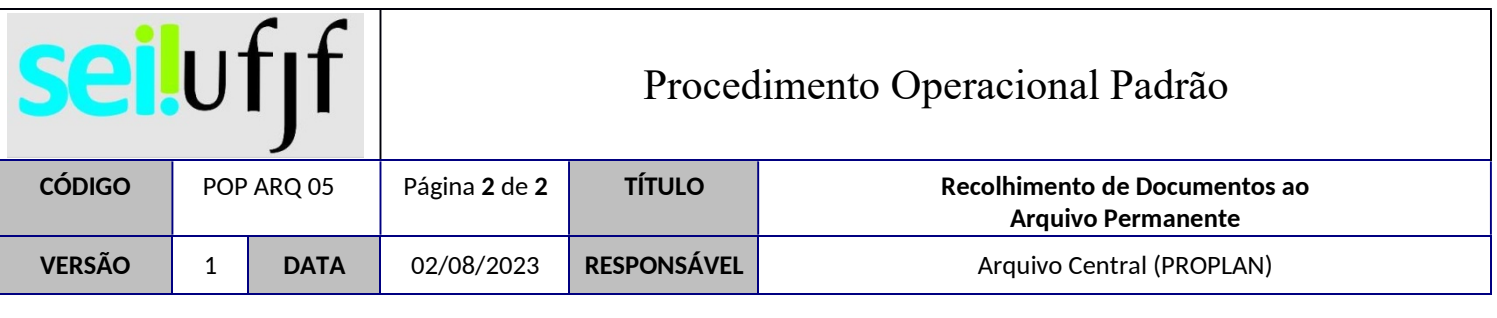

T

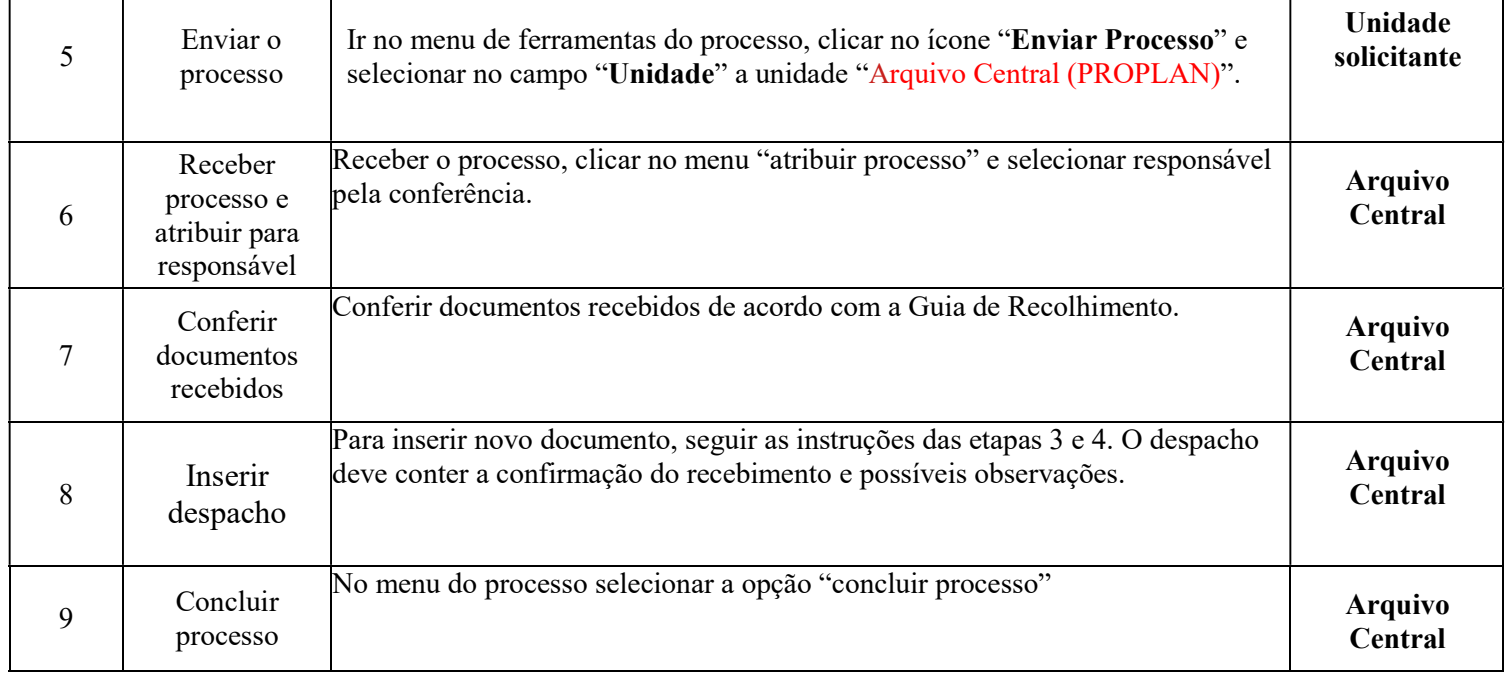